# **Quick Reference Card**

### **NI-488.2MTM Software for Win32**

#### **Status Word Conditions (ibsta)**

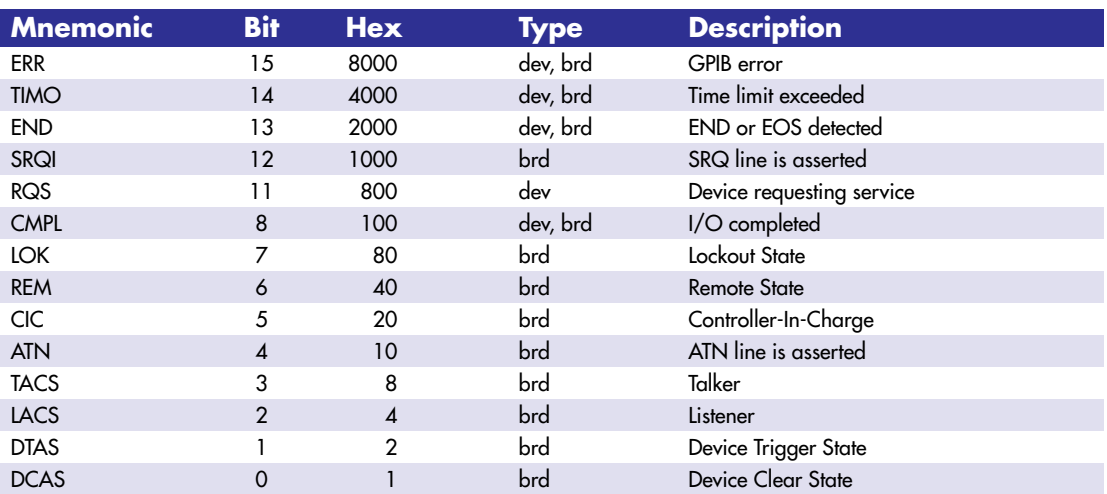

#### **Error Codes (iberr)**

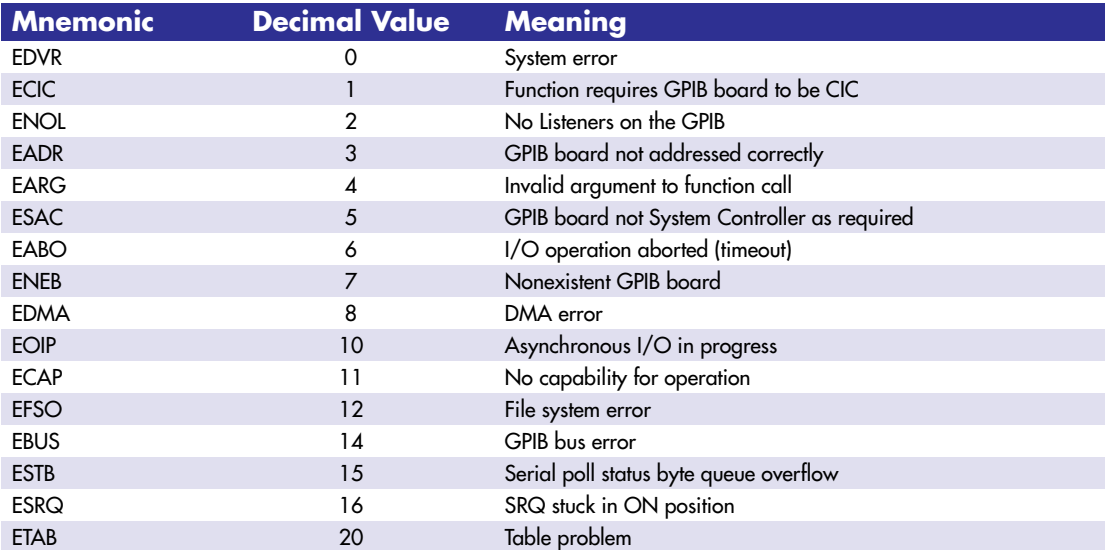

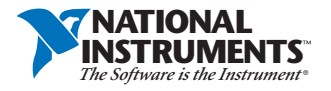

Contact the following for more product information: **World Wide Web** www.natinst.com • **FAXBACK** 512/418-1111 • **FTP** ftp.natinst.com **BBS United States** 512/794 5422 • **BBS UK** 01635 551422 • **BBS France** 02/46300551

### **NI-488 Board-Level Functions**

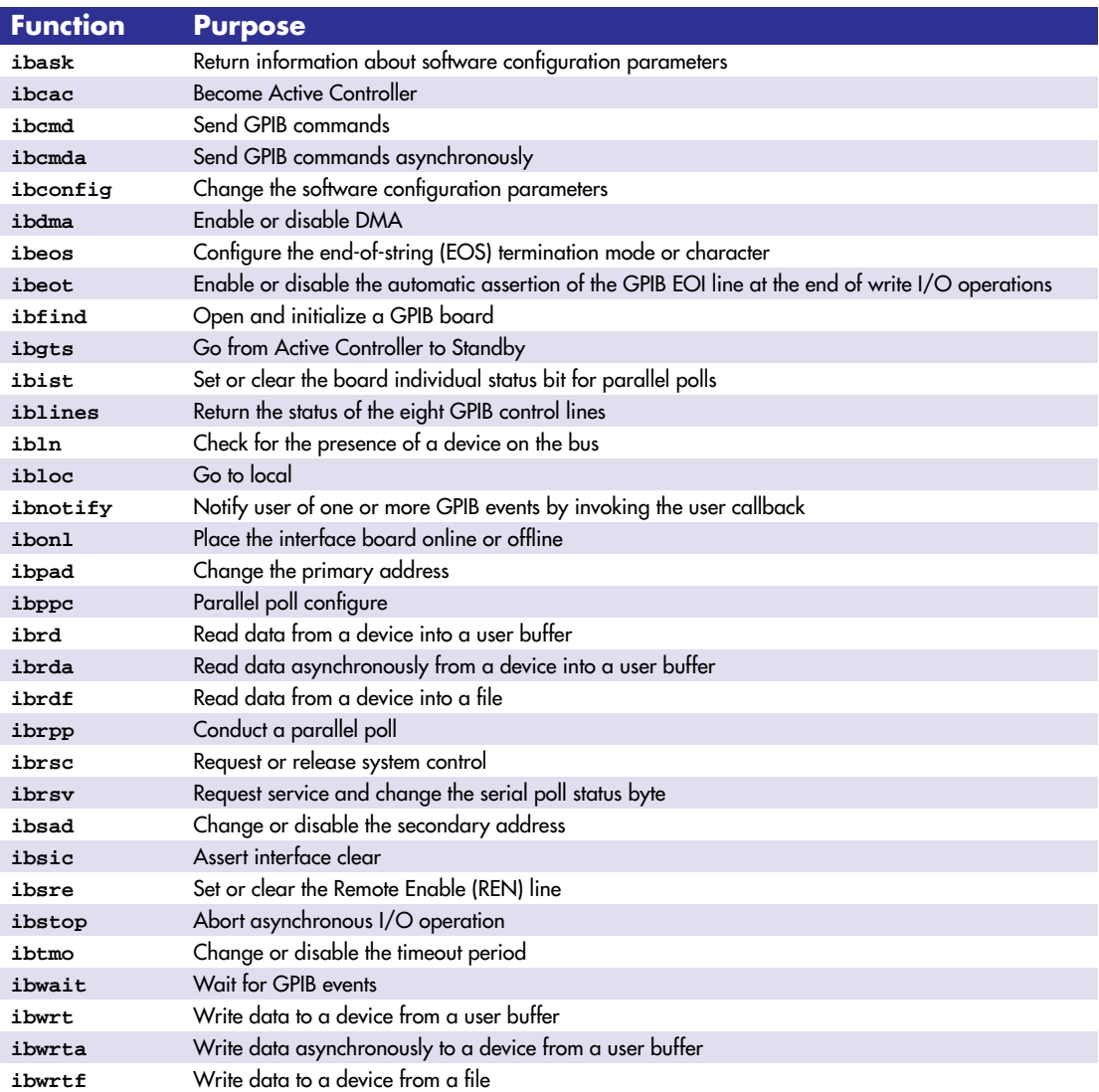

## **Board Options (ibconfig)**

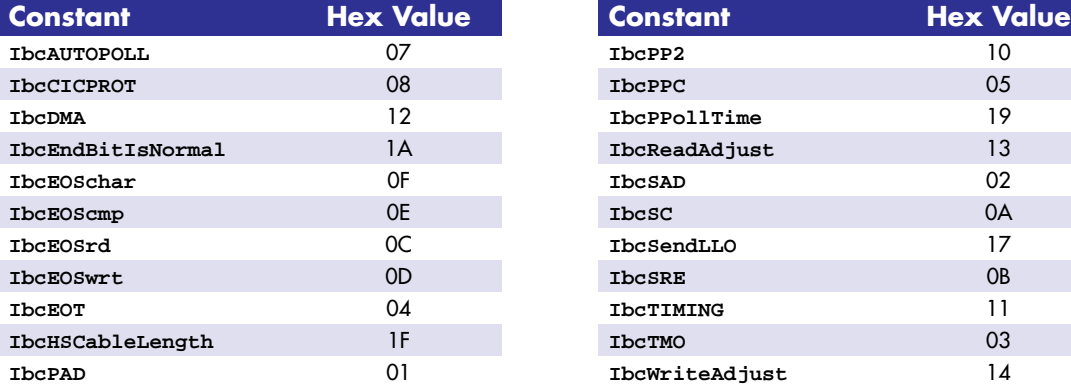

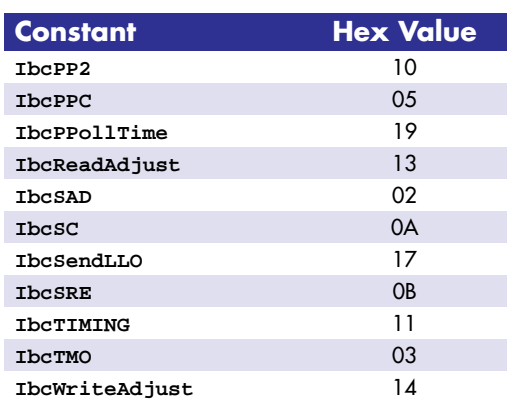

### **Multiline Interface Messages**

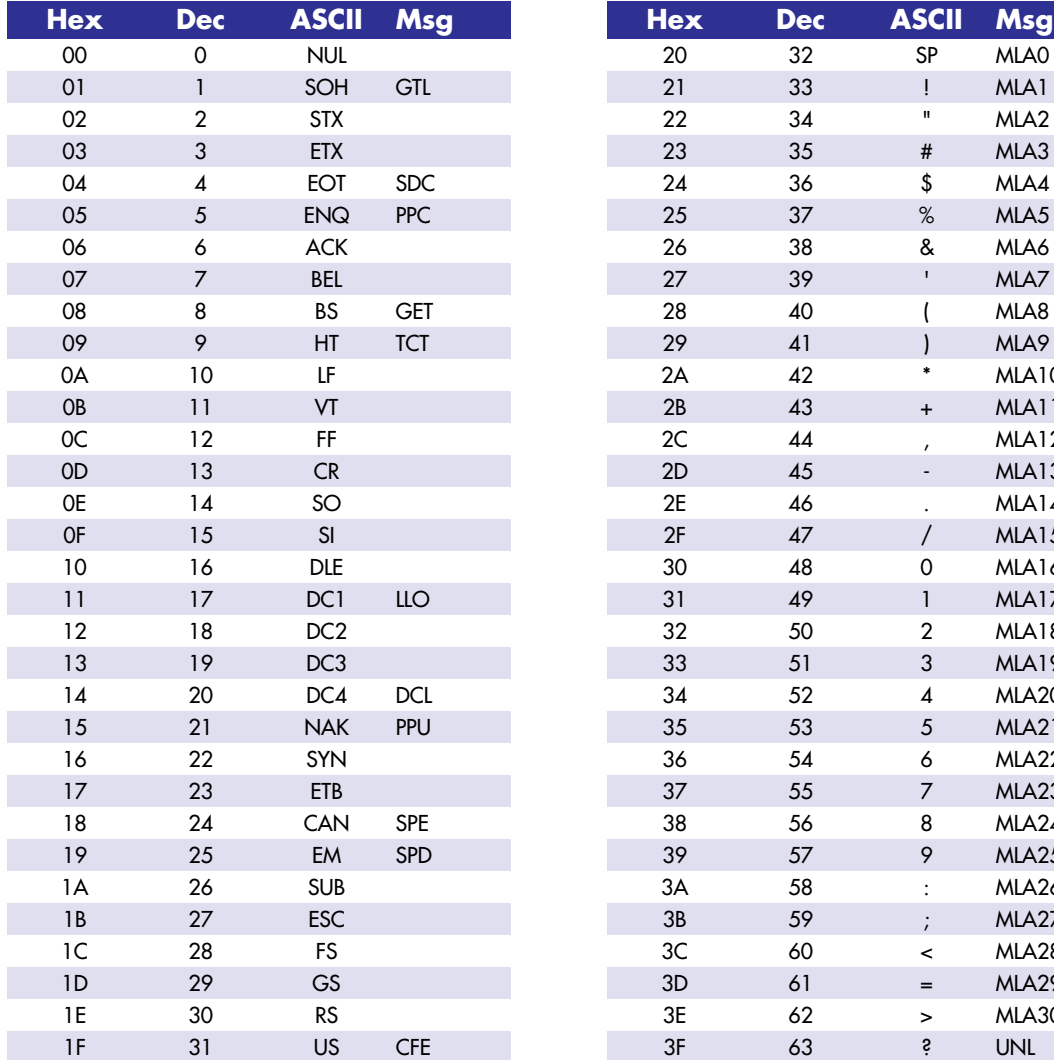

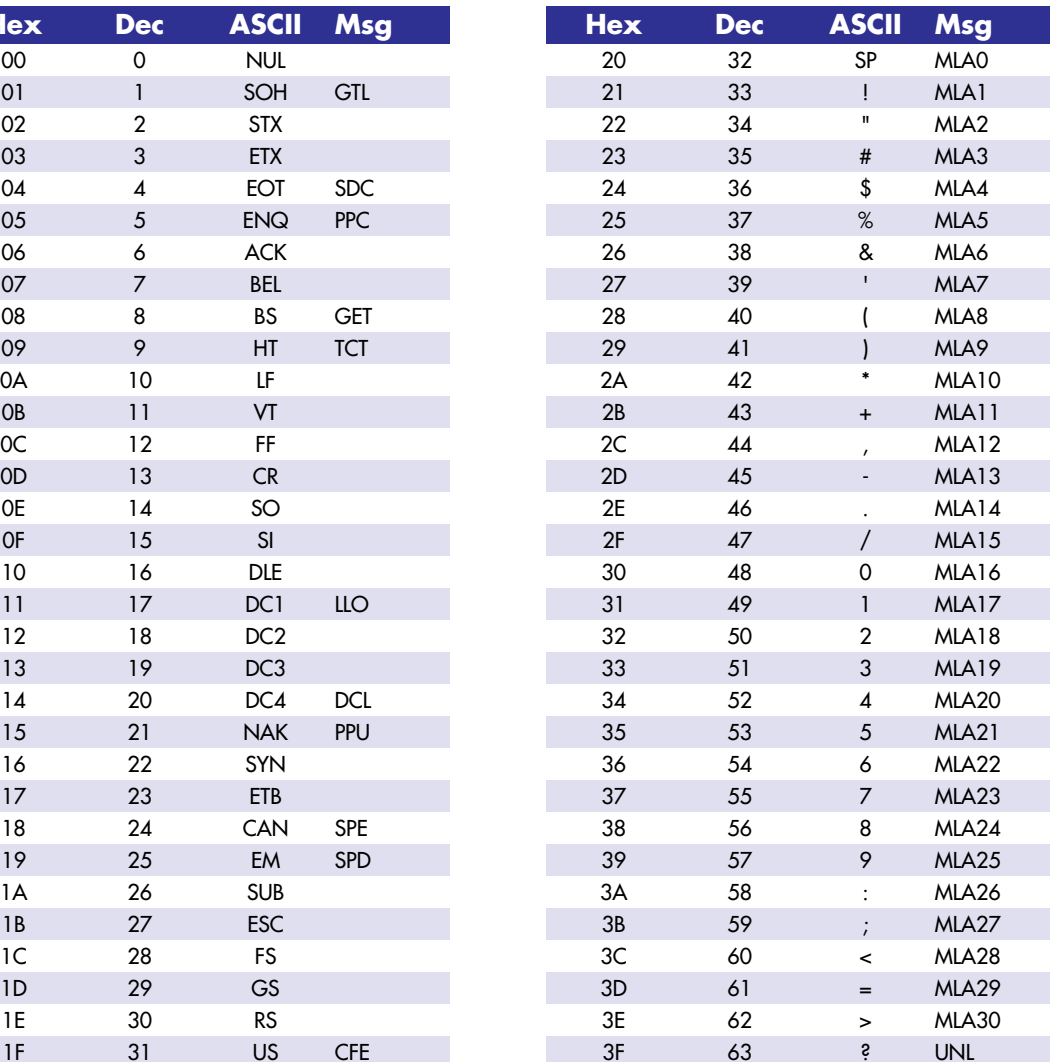

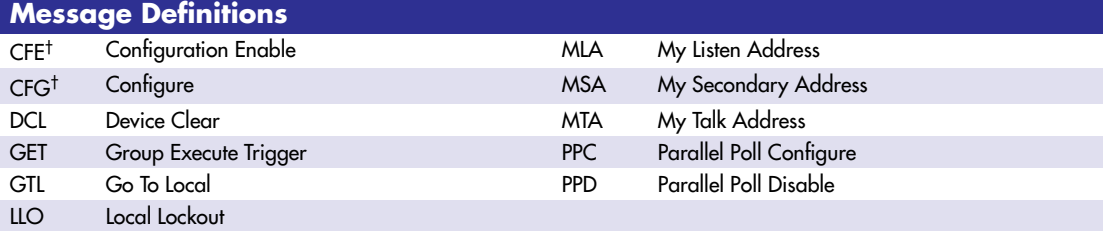

†This multiline interface message is a proposed extension to the IEEE 488.1 specification to support the HS488 high-speed protocol.

# **Multiline Interface Messages (Continued)**

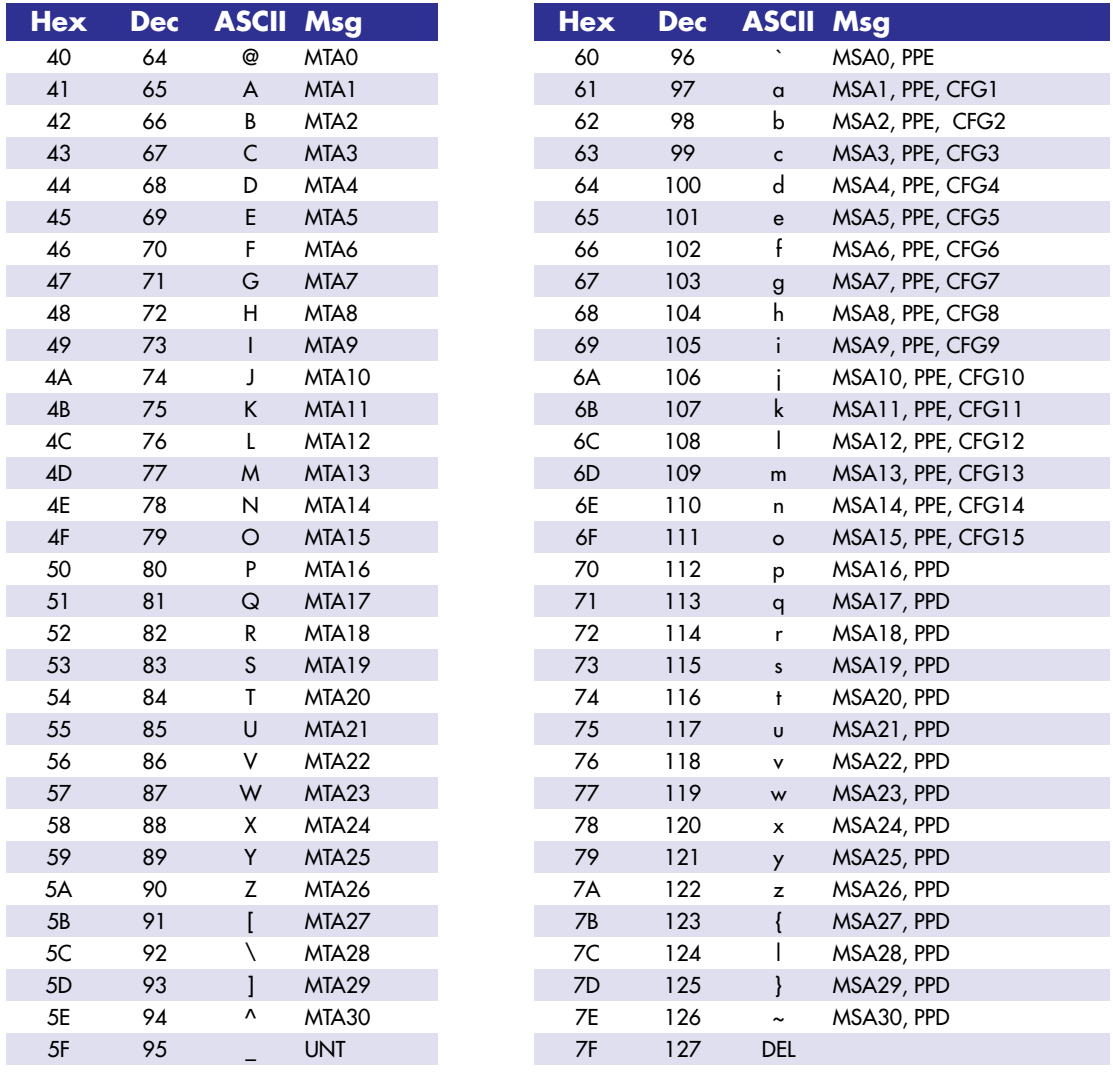

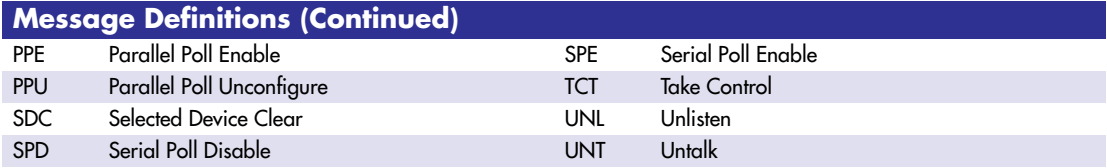

#### **NI-488 Device-Level Functions**

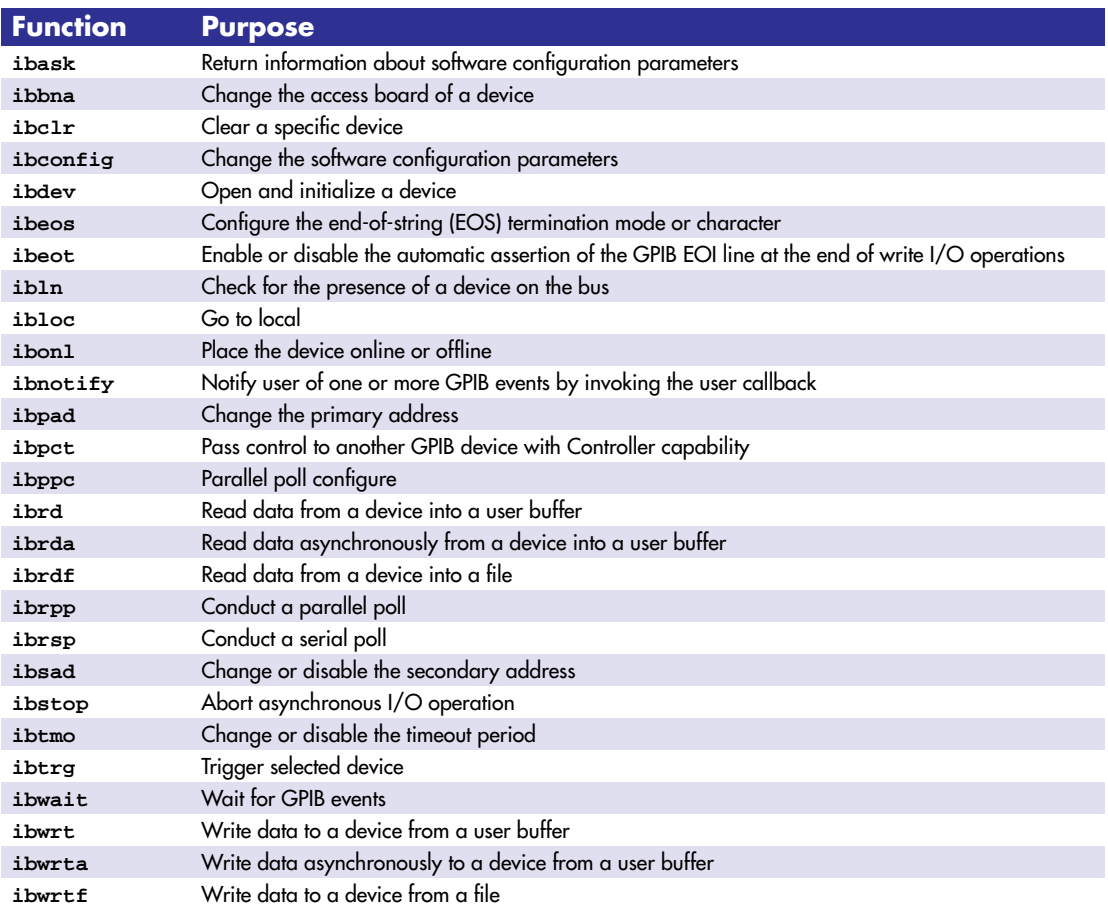

### **Device Options (ibconfig)**

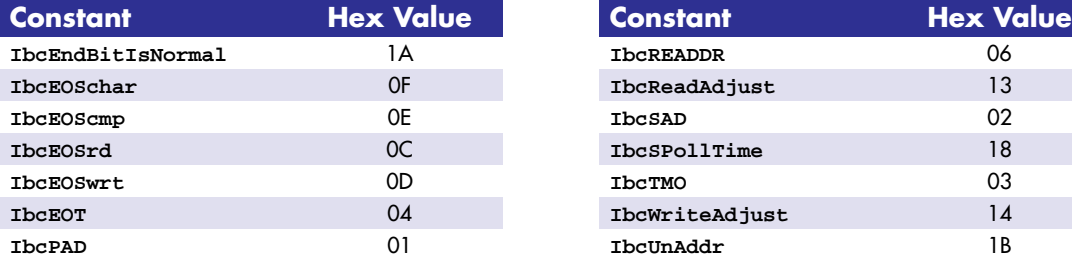

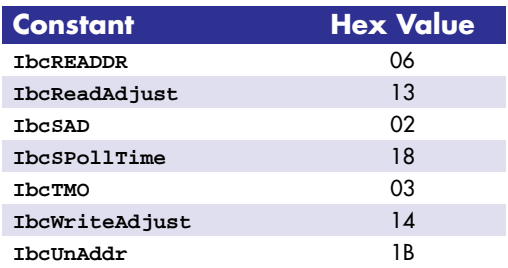

#### **NI-488.2 Routines**

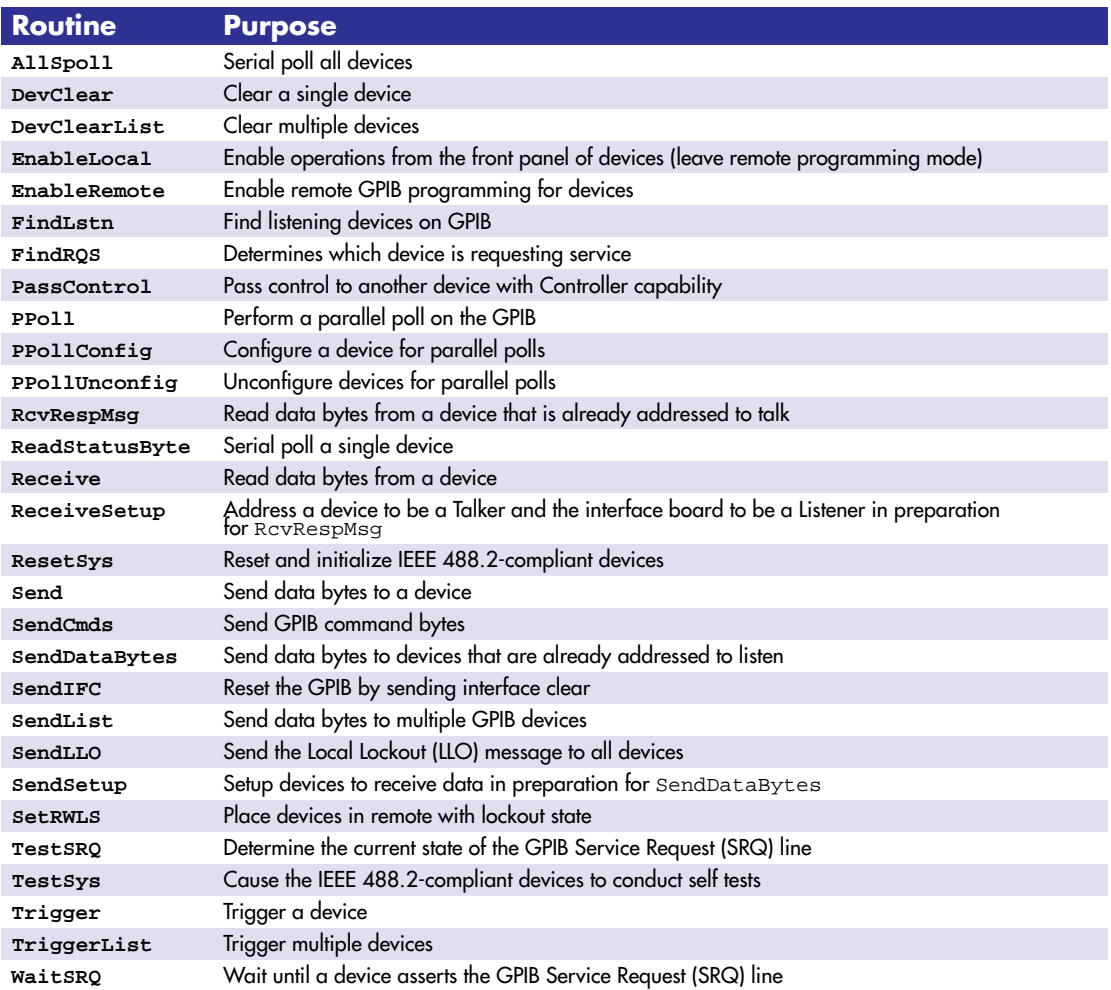

#### **Timeout Values (ibtmo)**

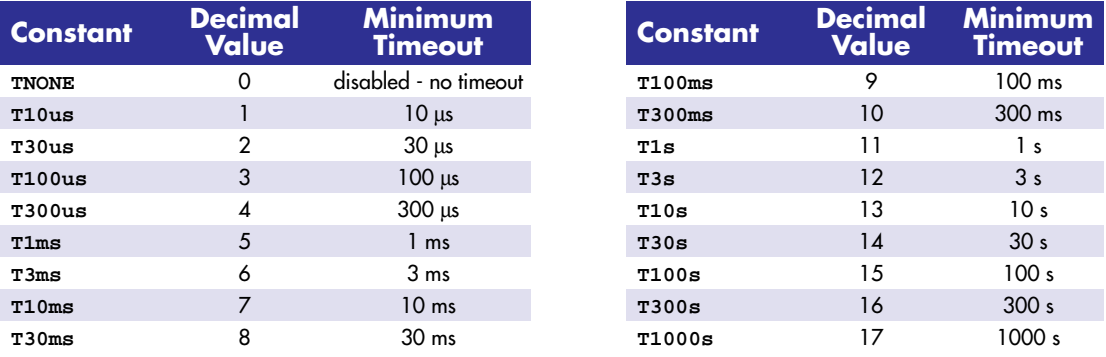

321039B-01 • © Copyright 1996 National Instruments Corp. All rights reserved. • November 1996 NI-488<sup>®</sup>, NI-488.2<sup>TM</sup>, and NI-488.2M<sup>TM</sup> are trademarks of National Instruments Corporation. Product and company names are trademarks or trademarks or induction instruments corporation.<br>Product and company names are trademarks or trade names of their respective companies.

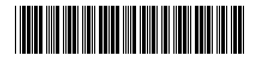

November 1996